#### **GAMBAR 5. RANGKAIAN PHOTOVOLTAIC (PV)** – **BATERAI DENGAN BEBAN**

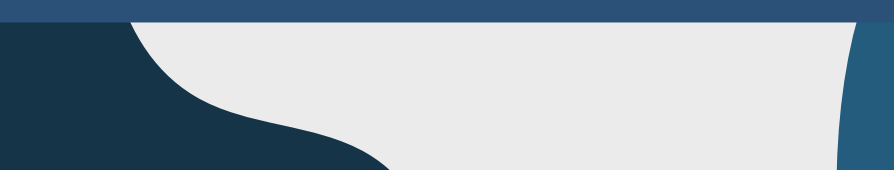

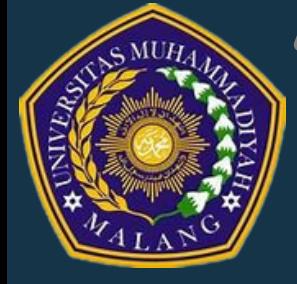

#### "IMPLEMENTASI MPPT BERBASIS PERTURB AND OBSERVE (P&O) DENGAN PANEL SURYA DAN BATERAI"

## **TUJUAN PENELITIAN**

## **HASIL DAN ANALISIS**

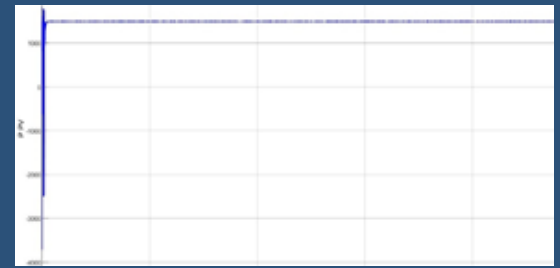

## **METODE PENELITIAN**

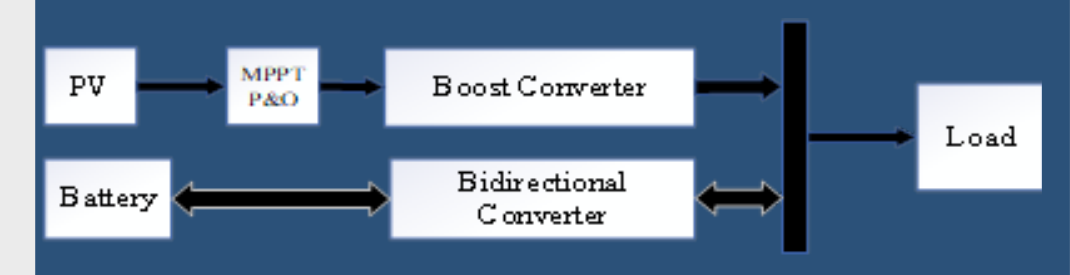

- **Menghasilkan rancangan Implementasi MPPT** 1. **berbasis P&O dengan Panel Surya dan Baterai Mengetahui unjuk kerja Implementasi MPPT** 2.
- **berbasis P&O dengan Panel Surya dan Baterai**

**Dari gambar 2 dapat diketahui bahwa daya yang dihasilakan PV adalah 1500 Watt dimana daya tersebut setabil mulai dari detik 0 sampai detik ke 10. Pada gambar 2 diperlihatkan arus pada PV tetap berada pada nilai 8.2 A sedangkan pada tegangan nilai berubah ubah dengan rentangan 180 -179,9 .**

Dari gambar 3 telah dapat dilhat saat SOC naik pada detik 0 – 2 menandakan baterai kondisi carging sehingga arus berada pada nilai negative yaitu 30 A kemudian tegangan baterai naik sampai menuju 215v dan baterai mendapatkan suplai daya 1500 Watt.

MUHAMMAD INDAH FAZRI , DR. MACHMUD EFFENDY , KHUSNUL HIDAYAT , FAKULTAS TEKNIK, JURUSAN TEKNIK ELEKTRO, UNIVERSITAS MUHAMMADIYAH MALANG FAZRI@WEBMAIL.UMM.AC.ID 1 and 2  $\overline{3}$  3

> **Hasil Pengujian simulasi pada gambar 4 ini yang telah dilakukan, diperlihatkan pada gambar 4, bahwa pada daya PV bernilai 1500 watt yang diasumsikan daya pv sesuai dengan data percobaan yang sudah dibuat. Kemudian pada daya beban yaitu 1000 berarti daya beban yang masuk. Lalu baterai pada posisi discharging mengeluarkan daya sesuai skema yang dibuat.**

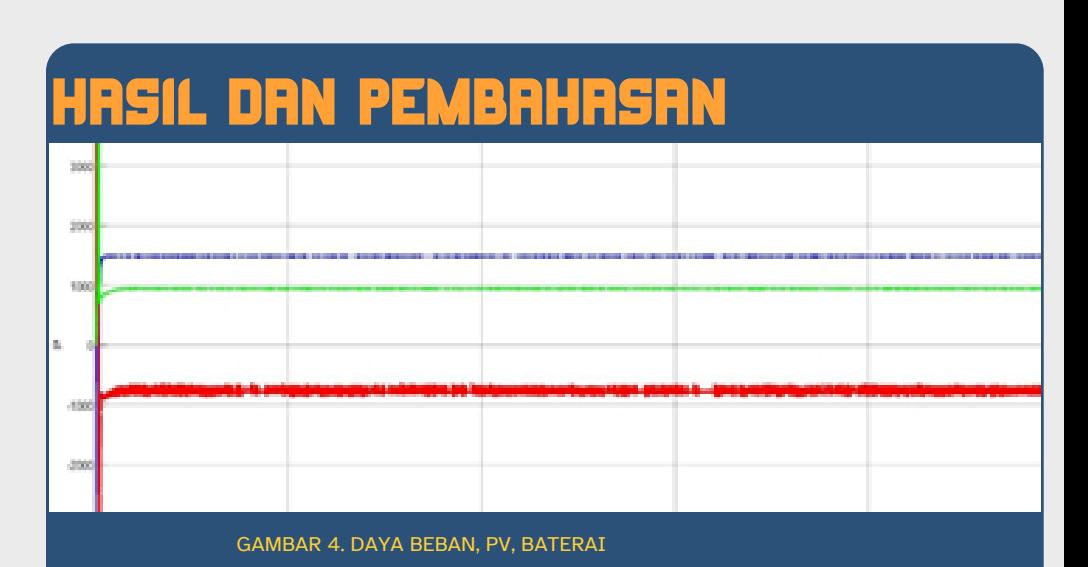

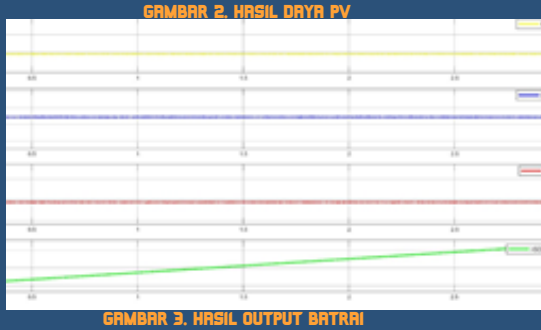

**GAMBAR 1. BLOK DIAGRAM SISTEM PV DAN BATERAI**

### **KESIMPULAN**

**Pada percobaan Photovoltaic (PV)-Boost converter DC-DC** 1.

- **daya yang dihasilkan PV sebesar 1491 Watt. Dimana daya tersebut stabil mulai detik 0 samapai detik 10. Arus pv mulai mengalami perubahan pada nilai 8.2 A, Sedangkan pada tegangan tetap dengan rentangan 180 V. Terbukti PV mampu memenuhi beban.**
- **Pada percobaan Photovoltaic (PV)-Baterai dapat dilihat bahwa** 2. **saat SOC turun pada detik 0-10 menandakan baterai kondisi charging (pengisian) sehingga arus berada pada nila negative yaitu -2.27 A. Kemudian tegangan baterai naik menuju 216.9 V dan baterai mendapatkan suplai daya 1491 Watt.**
- **Pada Masin-masing converter sudah menjalankan tugasnya** 3. **dengan dengan bekerja memenuhi permintaan yang diinginkan. Gelombang daya keluaran yang dihasilkan menggunakan MPPT** 4. **algoritma P&O memiliki osilasi sedangkan pada MPPT tanpa algoritma P&O tidak terdapat osilasi.**
- **PLTS (PEMBANGKIT LISTRIK TENAGA SURYA) ADALAH SUATU SISTEM YANG DIGUNAKAN UNTUK MENGHASILKAN ENERGI LISTRIK DENGAN MEMANFAATKAN ENERGI SURYA/PANAS DARI MATAHARI YANG DISERAP OLEH PANEL SURYA MELALUI PROSES FOTOVOLTAIK.**
- **MPPT (MAXIMUM POWER POINT TRACKING) SEBUAH KONTROL YANG DAPAT MEMAKSIMALKAN DAYA KELUARAN PANEL SURYA.**
- **SALAH SATUBATERAI YANG AKAN DIGUNAKAN ADALAH BATERAI LEAD ACID.**
- **ALGORITMA YANG DIGUNAKAN DALAM PENELITIAN INI ADALAH P&O (PERTURB AND OBSERVE)**

#### **LATAR BELAKANG**

**RANGKAIAN PHOTOVOLTAIC (PV)** – **BATERAI**

## **DENGAN BEBAN**

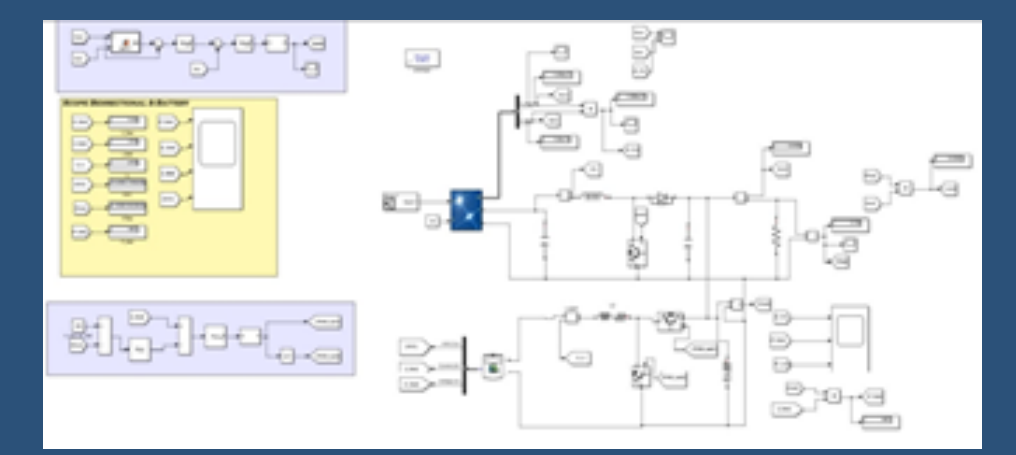

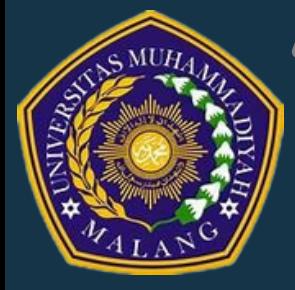

### "IMPLEMENTASI MPPT BERBASIS PERTURB AND OBSERVE (P&O) DENGAN PANEL SURYA DAN BATERAI"

MUHAMMAD INDAH FAZRI $\,$ , DR. MACHMUD EFFENDY  $\,$  , KHUSNUL HIDAYAT  $\,$  , FAKULTAS TEKNIK, JURUSAN TEKNIK ELEKTRO, UNIVERSITAS MUHAMMADIYAH MALANG FAZRI@WEBMAIL.UMM.AC.ID

# **MANUAL GUIDE**

- 1. **Unduh dan instal s***oftware* **MATLAB**
- 2. **Masuk ke** *software* **MATLAB**
- 3. **Klik "Open File" pada MATLAB dan cari file dengan nama PV\_BATERAI\_BEBAN.slx**
- 4. **Untuk menjalakankan program tersebut klik "run"**
- 5. **Tunggu hingga proses running selesai dan menunjukan hasil**

#### **\*Catatan**

**Ketika menjalakan PV\_BATERAI\_BEBAN.slx pastikan listing program sudah benar dan tidak ada yang terubah. pada listing program ini niali parameter dapat di ubah apabila sesuai dengan data yang dimiliki.**

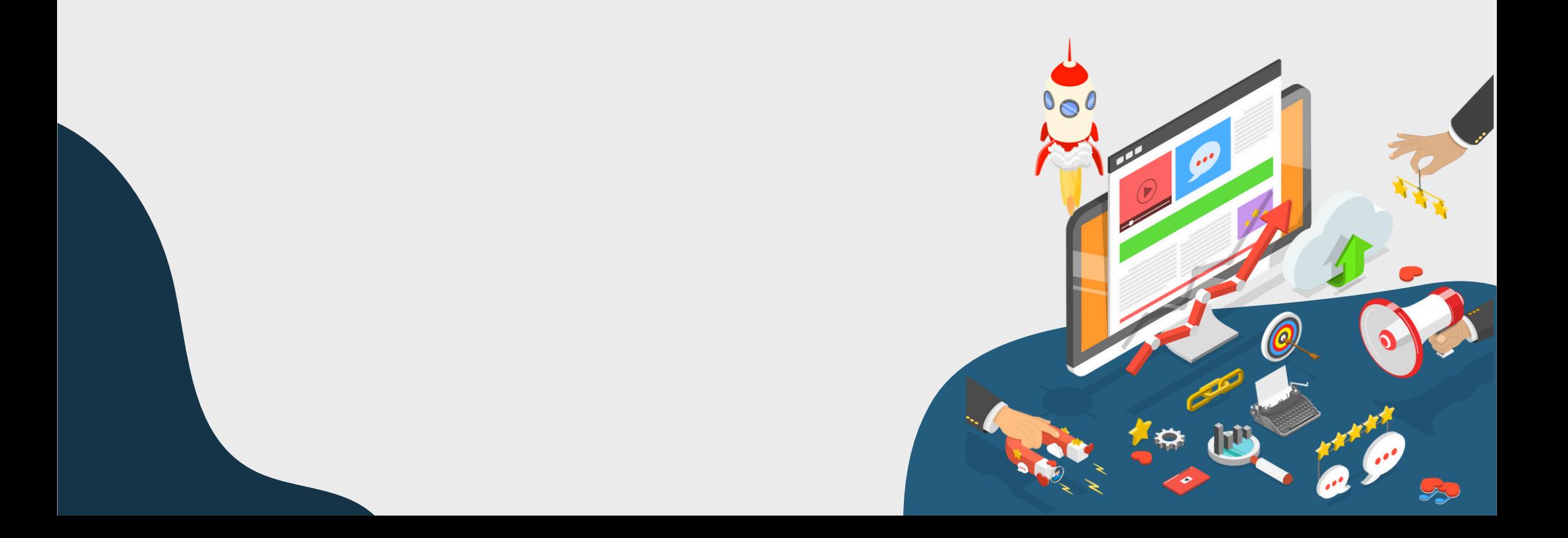